Prof. Dr. T J. Sawant B.E. (Elec.) PGDM, Ph.D Founder Secretary Ph: 020-067335108, 65217050. 67335100 Telefax: 020-67335100 Website: www.ienmbsiotr.edu.in

Website: www.ispmbsiotr.edu.in (DTE CODE: EN 6311, University Code: CEGP-013100) ME. (civil Engg). Ph.D (civil Engg LMISTE, LMIGS, LMIRC

Principal

Institute Accredited by National Assessment and Accreditations Council (NAAC) and NBA accredited Programs: Information Technology, Electronics & Telecommunication Engineering, and Electrical Engineering

# 6.2.2-Institution implements e-governance in its operations

- 1. Administration
- 2. Finance and Accounts
- 3. Student Admission and Support
- 4. Examination

**Findings of DVV:** "1.Institutional expenditure statements for the heads of e- governance implementation reflected in the audited statement. 2. Link to the ERP Document and Screen shots of user interfaces of each module reflecting the name of the HEI. 3. Annual e-governance report approved by Governing Council. 4. Policy document on e- governance."

# Clarification for findings of DVV:

# E-governance for the following is attached herewith

- 1. Administration
- 2. Finance and Accounts
- 3. Student Admission and Support
- 4. Examination

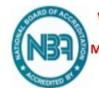

**Vision:** "To Satisfy the aspirations of youth force, who want to lead the nation towards prosperity through technoeconomic development"

**Alission:** "To provide, nurture and maintain an environment of high academic excellence, research and entrepreneurship For all aspiring Students, which will prepare them to face global challenges maintaining high ethical and moral Standards"

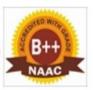

### **E Governance in Institutional Operations**

Institute Implements e-governance in its operations as listed below:

#### 1. Administration

**Electronic Data Interchange (EDI):** EDI facilitates the electronic exchange of structured business documents between government agencies and businesses.

**Online Portals:** Government websites and portals provide a centralized platform for students to access information, submit forms, and avail services. Examples: Exam form filling, Applications for mark sheets, Applications for Degree certificates, access to NSS Portal etc.

**Mobile Apps:** Institute uses Whatsapp as administrative tool to provide academic and administrative information to the students and faculties on their smart phones.

**MOODLE:** is used for teaching learning process which involves uploading of study material and also academic assessment of students.

**Online Payment Systems:** Provision is made for Students for making online payments.

**Digital Signature:** Digital signature tools facilitate the authentication of electronic documents and transactions.

**Social Media Platforms:** Facebook are used to disseminate information, gather feedback, and address public concerns.

#### 2. Finance & Accounts

Telly ERP9 is used for maintaining finance and account details.

#### 3. Student Admission & Support

Admission Regulating Authority, Web Portal and Affiliating University web portal are used for student admission and academic support

http://www.unipune.ac.in/

https://maha-ara.org/

https://lms.jspmbsiotr.edu.in/

### Whatsapp Information Messages on Student's group and Community

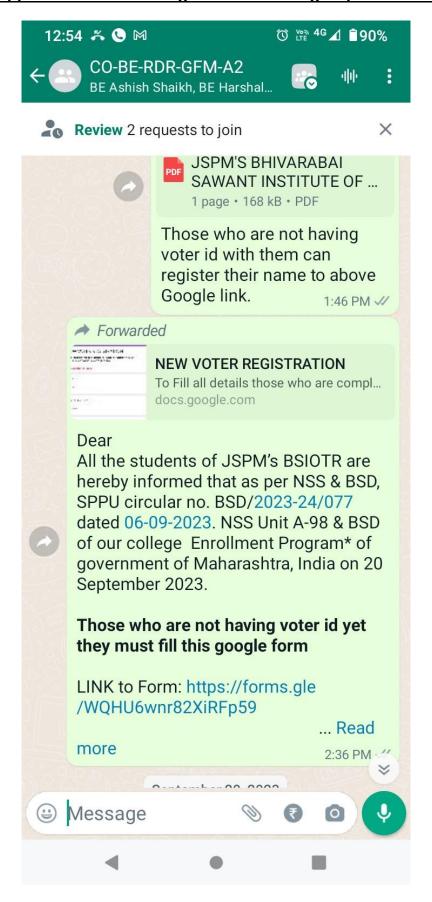

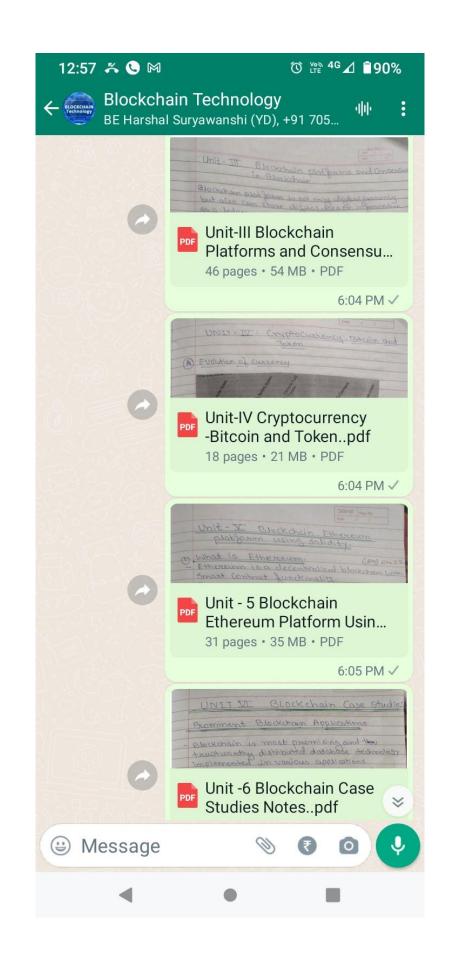

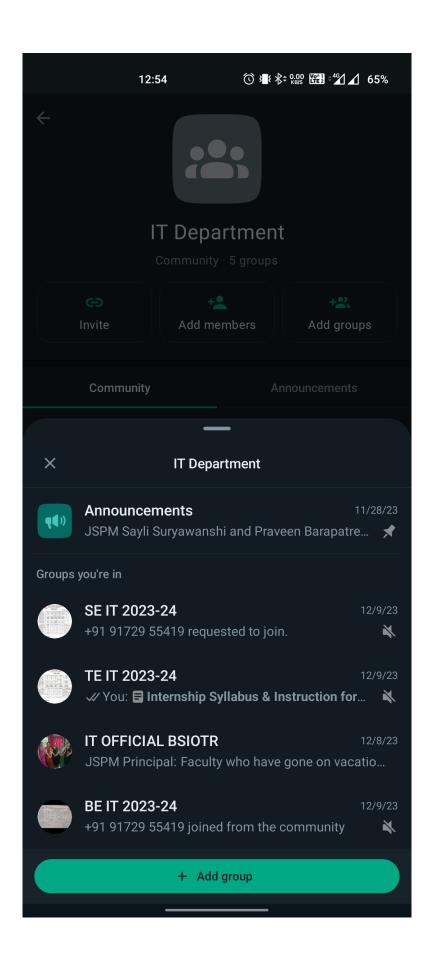

## Screenshots of MOODLE (LMS) Used for Teaching Learning Process

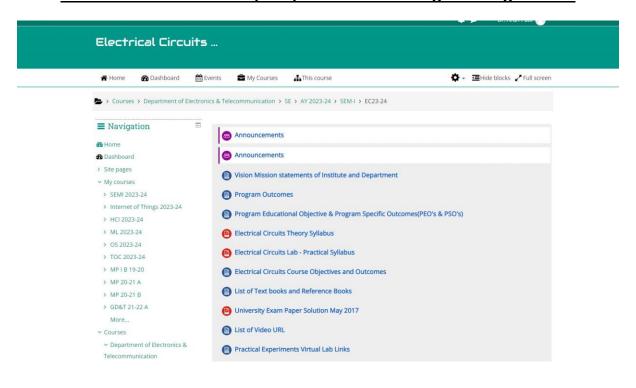

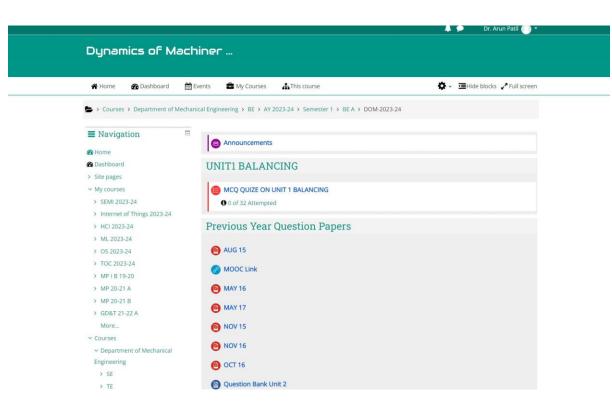

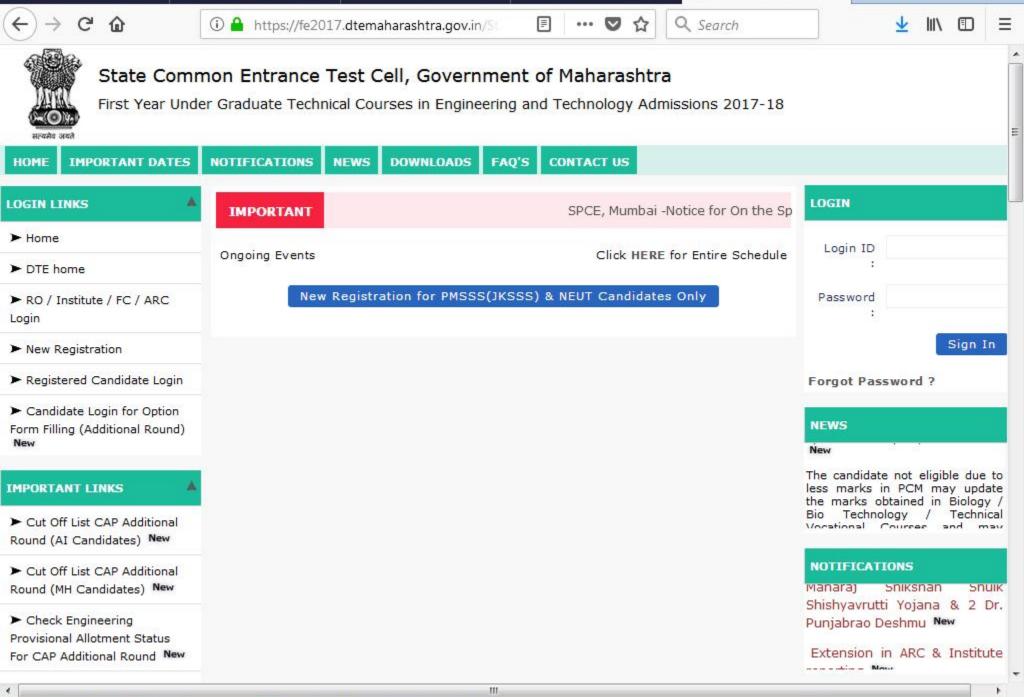

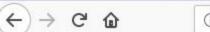

exam.unipune.ac.in

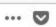

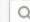

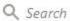

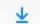

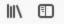

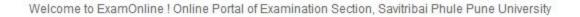

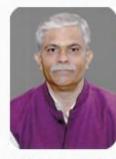

Prof. (Dr.) Nitin R. Karmalkar Vice Chancellor

higher education The challenge for SPPU is threefold, namely expansion, inclusion and excellence -

Expansion to serve the exponential demand, Inclusion for equity..... More

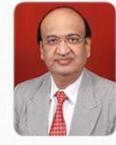

Dr. Ashok Chavan Director, Board of Examination and Evaluation

We, at Examination Section, Savitribai Phule Pune University, envisage the need

for radical reforms in traditional examination and assessment system and are working towards evolving ..... More

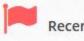

**Recent Updates** 

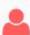

### Students Section

- Schedules
- Timetables
- Seating Arrangement
- o Exam Forms Online
- Results
- Photocopy & Revaluation
- o Unfair means (Copy case)

- Contact Details for Various Online Applications
- Certificates
- · Ordinance of Exams
- Syllabus
- Previous Question Papers
- o Manual Exam Forms

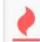

# College Section

- o College Login
- o Circulars
- Manual Exam Forms
- College CEO list
- o Downloads for Colleges
- Unfair Means

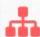

### **Examination Section**

- Office Model
- Board of Examination
- o Exam Reform Committee
- o Gallery
- Contact us

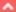

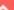

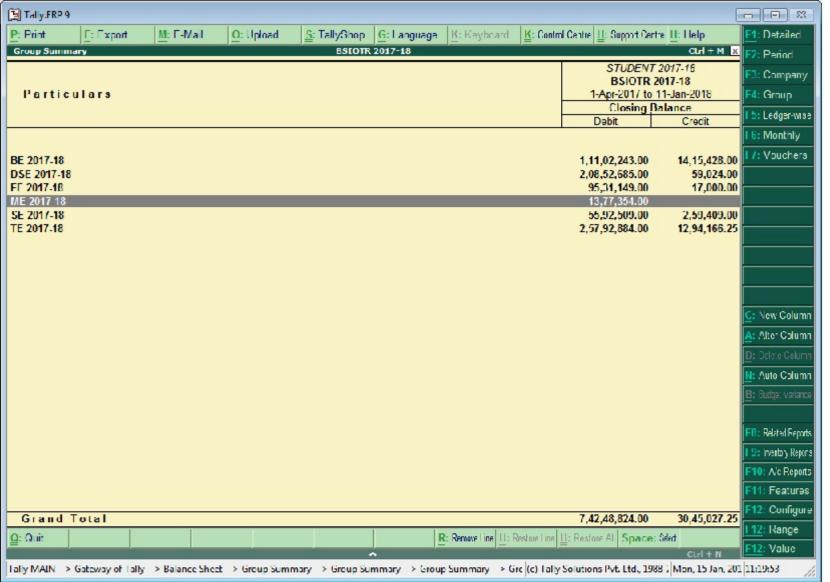